#### GV-GIS-Geovision

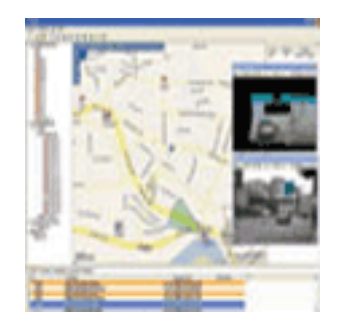

Informações Geográficas (GIS)

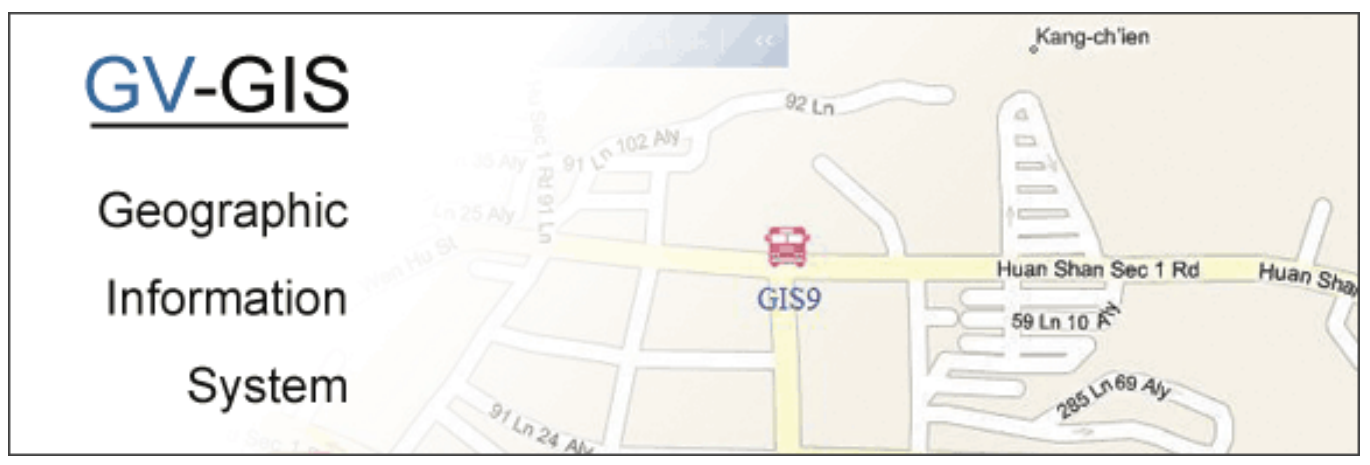

## **INTRODUÇÃO**

O GV-GIS é um Sistema de Informações Geográficas (GIS) baseado no sistema de administração central para dispositivos da GeoVision.

O acompanhamento de veículo e a verificação de localização remotamente a partir do GV-GIS são possibilitados pelo receptor GPS instalado no GV-Video Server e no GV Compact DVR para obter constantemente os dados GPS (coordenadas de e velocidade de veículo) do satélite e através da conexão à internet móvel (por exemplo, UMTS, EDGE, GPRS, GSM, etc) para transmitir os dados de GPS ao GV-GIS.

Além do acompanhamento de veículo em tempo real, você pode também monitorar a localização das câmeras e o status dos dispositivos de entrada/saída (I/O) a partir dos dispositivos DVR, sem as funções de GPS.

#### CARACTERÍSTICAS

- Sistema de administração central GIS
- Acompanhamento de 500 veículos ao mesmo tempo
- Coordenadas GPS de veículo em tempo real
- Imagem de vídeo de veículo em tempo real
- Suporte a Google Maps, Microsoft Virtual Earth e mapas definidos pelo usuário
- Reprodução de percursos GPS
- Detecção de desvios
- Detecção de velocidade em marcha lenta
- Suporte de e-mail
- Alerta de movimento e acionado por entrada de hosts fixos
- Configuração personalizada de pontos de referência (pontos de interesse)
- Integração com o GV-Video Server, GV Compact DVR, Câmera GV IP, Sistema GV e GV-NVR

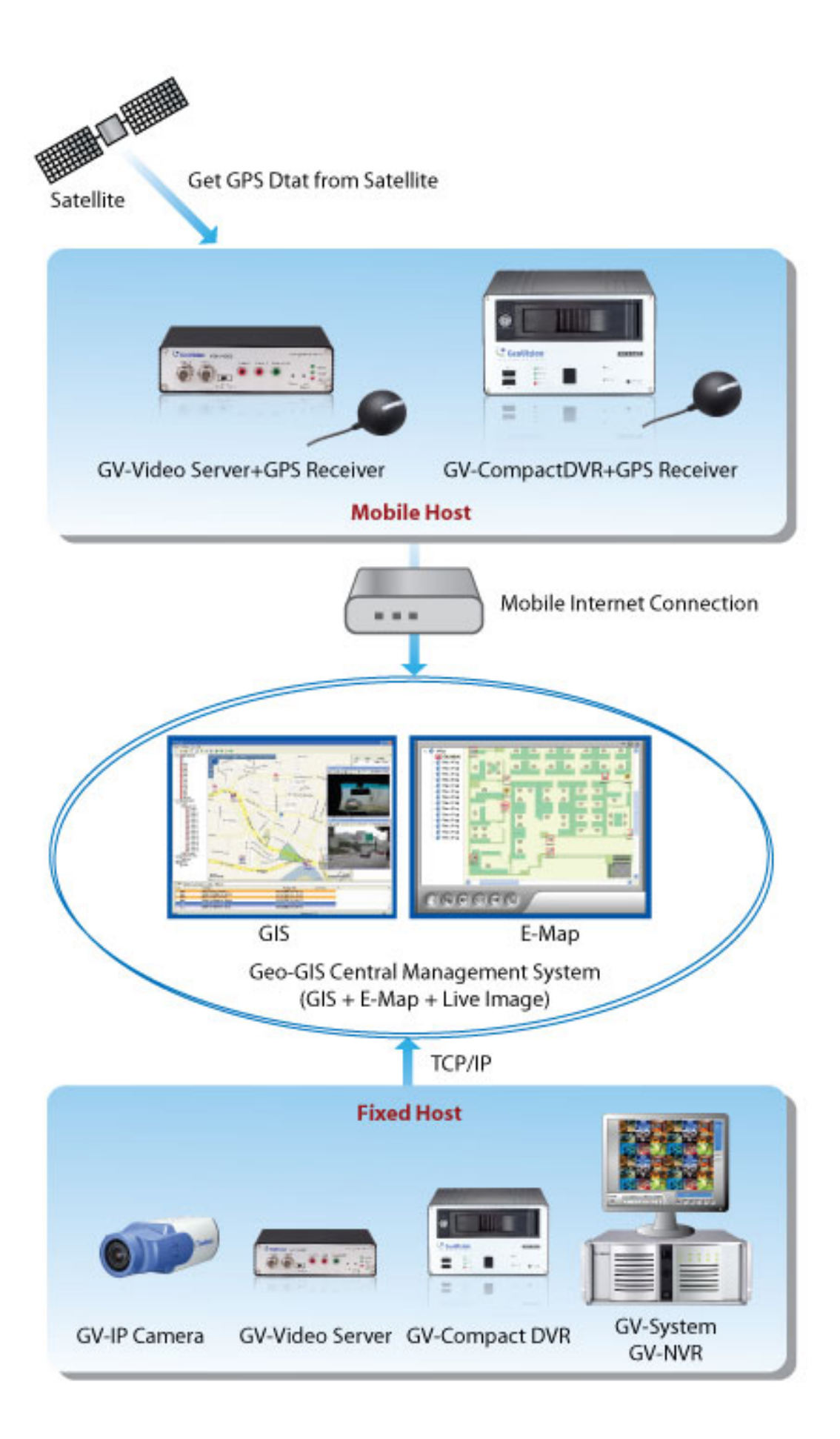

### **Os requisitos mínimos do sistema para executar o GV-GIS**

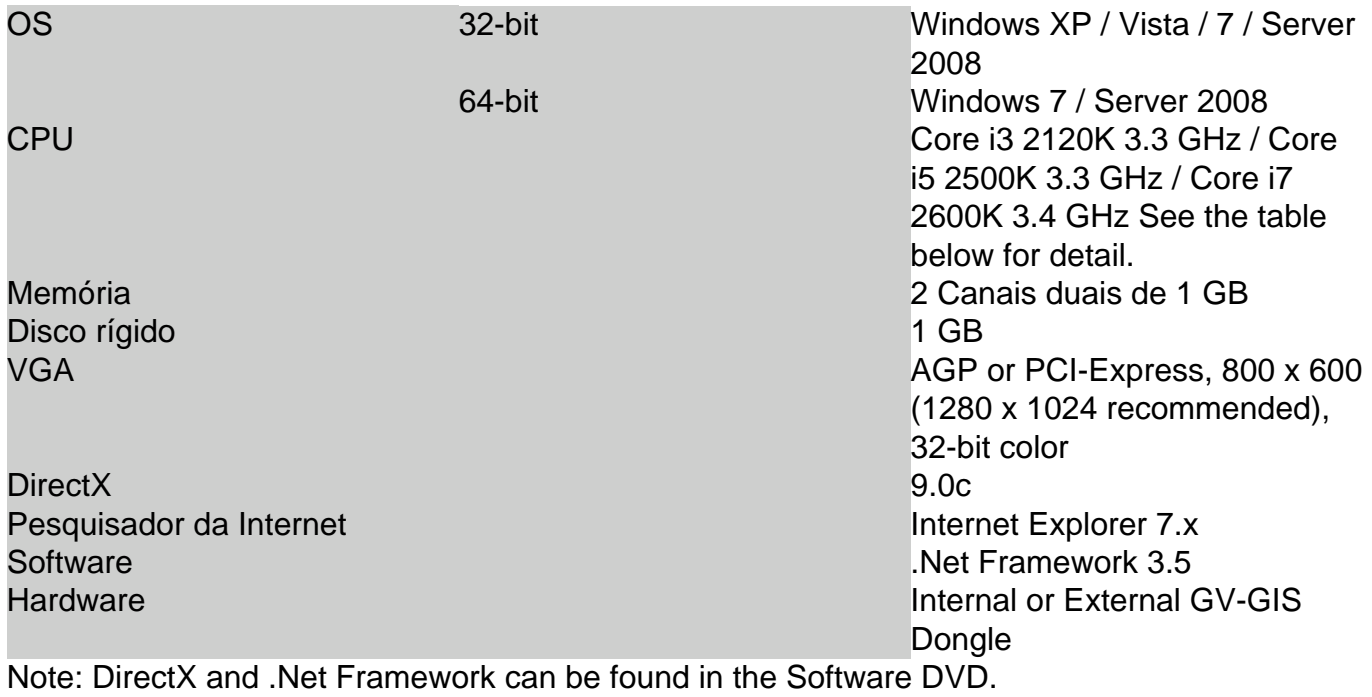

## Total Frame Rate based on CPU Type

The total frame rates (fps) of 16 live views are listed below according to the resolution, codec and CPU type.

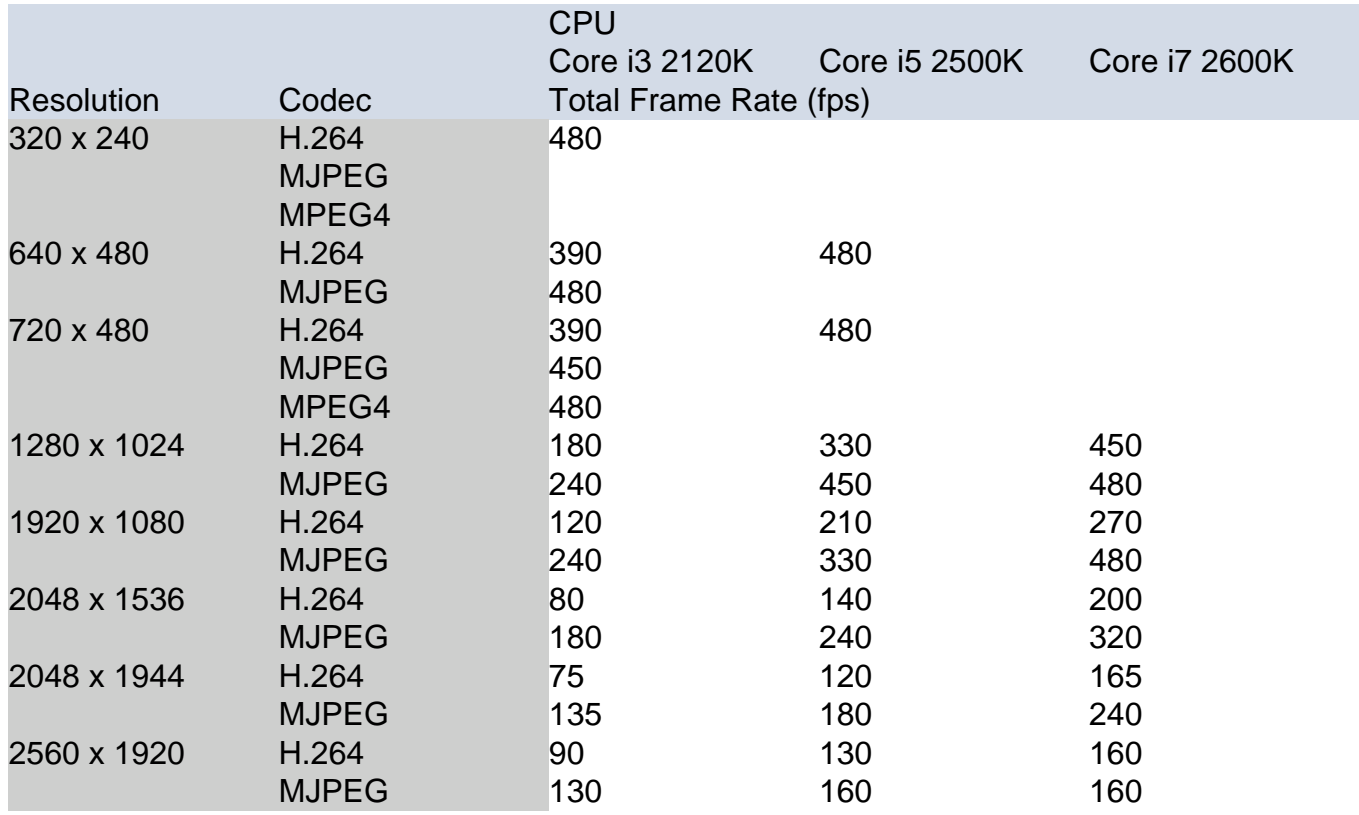

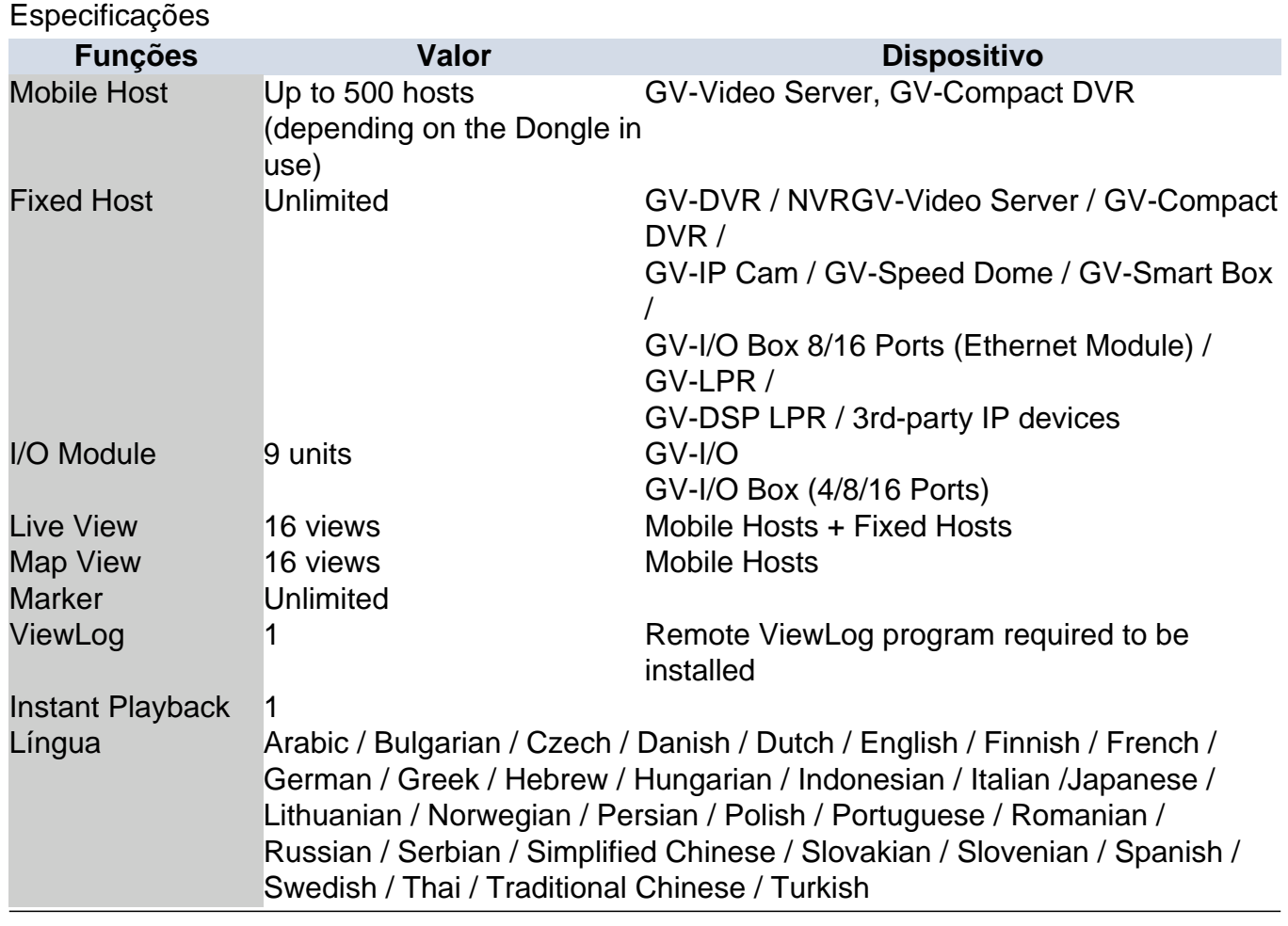

# Dongle Options

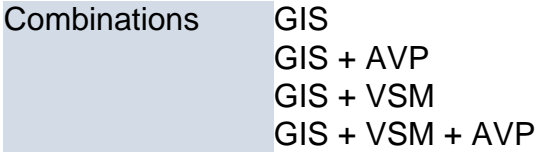